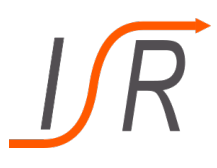

[Steuer- und Regelungstechnik, WT 2020](http://www.unibw.de/lrt15/Institut/lehre/unterlagen/MMR)

# $Ü$ bung  $7 -$ Lösung

Thema: Aktive Beeinflussung von Systemverhalten, Sprungantworten

# Aufgabe 1. Nickdämpfer

Gegeben ist das Blockschaltbild eines Nickdämpfers einer F16.

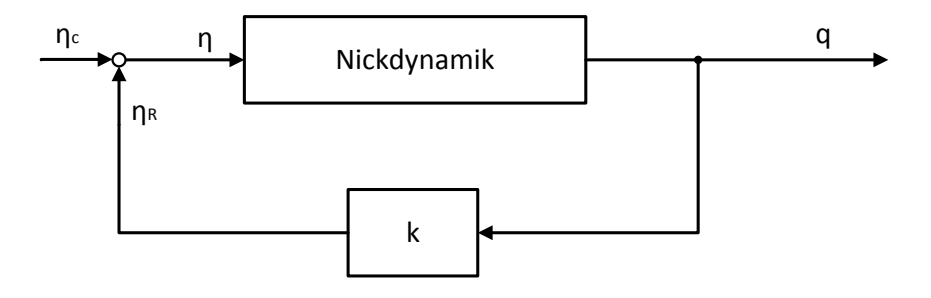

Abbildung 1: Nickdämpfer-Schaltung

Zur besseren Dämpfung einer Anstellwinkelschwingung werden Flugzeuge üblicherweise mit einem oben dargestellten Nickdämpfer versehen. Dabei wird die Nickrate  $q$  über eine Verstärkung  $k$  zurückgeführt und auf die von einem Piloten/Autopiloten vorgegebene Höhenruderstellung aufgeschaltet. Der Einfluss dieser Schaltung auf die Eigenschaften der Nickdynamik soll im Folgenden untersucht werden. Der erforderliche Teil der Nickdynamik einer F16 kann dabei näherungsweise mit der Übertragungsfunktion

$$
G_{q\eta}(s) = \frac{q(s)}{\eta(s)} = \frac{-0,1137s - 0,0705}{s^2 + 1,5189s + 2,1303}
$$

beschrieben werden.

# Aufgaben

- a) Berechnen Sie die Pol- und Nullstellen der gegebenen Übertragungsfunktion sowie deren Eigenfrequenz und Dämpfungsgrad.
- b) Berechnen Sie nun die Eigenfrequenz und den Dämpfungsgrad des in der Aufgabe in Form eines Blockschaltbildes dargestellten Nickdämpfers in Abhängigkeit der Verstärkung  $k$ .

# Aufgaben

- c) Der Verstärkungsfaktor  $k$  wird auf den Wert 5 gesetzt. Berechnen sie die Polstellen des Systems und vergleichen Sie diese sowie Frequenz und Dämpfungsgrad mit der ursprünglichen Nickdynamik.
- d) Berechnen sie den stationären Endwert beider Systeme bei einem Höhenrudersprung von  $\eta(t) = 1(t)$  und vergleichen Sie beide miteinander.

# Lösung Aufgabe 1.

a) Zählerpolynom:

$$
-0,1137s - 0,0705 = 0
$$
  

$$
\Leftrightarrow s = -0,6201
$$

Die Übertragungsfunktion besitzt eine Nullstelle bei  $s = -0,6201$ . Nennerpolynom:

$$
s^{2} + 1,5189s + 2,1303 = 0
$$
  

$$
\Leftrightarrow s = -\frac{1,5189}{2} \pm \sqrt{\frac{1,5189^{2}}{2} - 2,1303}
$$
  

$$
\Leftrightarrow s = -0,7594 \pm j \cdot 1,2464
$$

Die Ubertragungsfunktion besitzt ein komplexes Polstellenpaar mit negativem Realteil. Das ¨ System ist daher stabil und das Übertragungsverhalten stellt eine gedämpfte Schwingung dar  $(siehe \nÜbung 3).$ 

bEigenfrequenz und Dämpfung: Koeffizientenvergleich liefert

$$
\omega_0^2 = 2,1303 \Rightarrow \omega_0 = 1.4596 \text{ rad s}^{-1}
$$
  
\n $2D\omega_0 = 1,5189 \Rightarrow D = \frac{1,5189}{2\omega_0} = 0,52$ 

b) Zunächst muss die Rückkopplung zusammengefasst werden

$$
G_v(s) = k \cdot \frac{-0,1137s - 0,0705}{s^2 + 1,5189s + 2,1303},
$$
  
\n
$$
G_v(s) = 1,
$$

und damit gilt auch  $G_0(s) = G_v(s)$ . Somit folgt für die Gesamtübertragungsfunktion (positive Rückkopplung!)

$$
G(s) = \frac{G_0(s)}{1 - G_0(s)}.
$$

Berechnung des Nenners der Gesamtübertragungsfunktion ergibt

$$
1 - G_0(s) = \frac{s^2 + (1,5189 + 0,1137k)s + (2,1303 + 0,0705k)}{s^2 + 1,5189s + 2,1303}
$$

.

Damit folgt für die Gesamtübertragungsfunktion

$$
G(s) = \frac{-0,1137s - 0,0705}{s^2 + 1,5189s + 2,1303} \cdot \frac{s^2 + 1,5189s + 2,1303}{s^2 + (1,5189 + 0,1137k)s + (2,1303 + 0,0705k)}
$$
  
= 
$$
\frac{-0,1137s - 0,0705}{s^2 + (1,5189 + 0,1137k)s + (2,1303 + 0,0705k)}.
$$

Mit Hilfe eines Koeffizientenvergleichs können dann wieder Eigenfrequenz und Dämpfung bestimmt werden

$$
\omega_0 = \sqrt{2,1303 + 0,0705k}
$$
  
2 $D\omega_0 = 1,5189 + 0,1137k \Rightarrow D = \frac{1,5189 + 0,1137k}{2 \cdot \sqrt{2,1303 + 0,0705k}}$ 

Durch die Verstärkung  $k$  in der Rückführung kann also die Eigenfrequenz und Dämpfung der betrachteten Nickdynamik beeinflusst werden.

c) Von nun an gilt  $k = 5$ , somit ergibt sich für die Polstellen der Gesamtübertragungsfunktion

$$
0 = s2 + (1,5189 + 0,1137 \cdot 5)s + (2,1303 + 0,0705 \cdot 5)
$$
  
\n
$$
\Leftrightarrow 0 = s2 + 2,0874s + 2,4828
$$
  
\n
$$
\Leftrightarrow s = -1,043 \pm j \cdot 1,1805.
$$

Die Rückführung mit einer Verstärkung von  $k = 5$  ergibt also eine Verschiebung der Polstellen. Mit den in b) berechneten Ausdrücken ergeben sich Eigenfrequenz und Dämpfung zu

$$
\omega_0 = \sqrt{2,1303 + 0,0705 \cdot 5} = 1.5757 \,\text{rad s}^{-1}
$$

$$
D = \frac{1,5189 + 0,1137 \cdot 5}{2 \cdot \sqrt{2,1303 + 0,0705 \cdot 5}} = 0,66
$$

Durch die positive Rückführung von einem  $k = 5$  wird sowohl die Eigenfrequenz als auch die Dämpfung der betrachteten Dynamik vergrößert. Da dadurch die Anstellwinkelschwingung abgeschw¨acht wird, spricht man bei dem vorliegenden Regelkreis in der Flugregelung von einem Nickdämpfer.

d) Zunächst wird der Fall ohne Nickdämpfer betrachtet. Der Endwertsatz wird daher auf Sprungantwort  $H(s)$  der ursprünglichen Übertragungsfunktion aus Aufgabenstellung angewandt

$$
\lim_{s \to 0} s \cdot \underbrace{G_{q\eta}(s) \cdot \frac{1}{s}}_{H(s)} \n\Leftrightarrow \lim_{s \to 0} s \cdot \frac{0,1137s - 0,0705}{s^2 + 1,5189s + 2,1303} \cdot \frac{1}{s} \n\Leftrightarrow \lim_{s \to 0} \frac{-0,1137s - 0,0705}{s^2 + 1,5189s + 2,1303} = -0,0331.
$$

Als zweites wird der Fall mit Nickdämpfer betrachtet. Anwendung des Endwertsatzes auf

Sprungantwort der Übertragungsfunktion aus Aufgabenteil b) und c) liefert

$$
\lim_{s \to 0} \underset{s \to 0}{\cancel{s}} \cdot \frac{-0,1137s - 0,0705}{s^2 + 2,0874s + 2,4828} \cdot \underset{s \to 0}{\overset{y}{\cancel{}}\cancel{s}} \cdot \frac{1}{\cancel{s}}
$$

$$
\Leftrightarrow \lim_{s \to 0} \frac{-0,1137s - 0,0705}{s^2 + 2,0874s + 2,4828} = -0,0284.
$$

Es zeigt sich, dass durch die Rückkopplung einer Verstärkung  $k$  der stationäre Endwert der Sprungantwort verkleinert wird.

### Aufgabe 2. Sprungantwort eines Systems

Gegeben ist die folgende Differentialgleichung

<span id="page-4-0"></span>
$$
\dddot{y}(t) + 6 \cdot \ddot{y}(t) + 11 \cdot \dot{y}(t) + 6 \cdot y(t) = 2 \cdot u(t), \qquad (1)
$$

aus Übung 4). Die Laplace-Transformierte von  $(1)$  $(1)$  wurde in der Übung bereits zu

$$
Y(s) = \frac{2}{s^3 + 6s^2 + 11s + 6} \cdot U(s) + \frac{s^2 + 6s + 11}{s^3 + 6s^2 + 11s + 6}
$$

bestimmt. Zusätzlich wurden die Lösungen der charakteristischen Gleichung zu

$$
s_1 = -2 \vee s_2 = -3 \vee s_3 = -1
$$

bestimmt.

### Aufgaben

- a) Ermitteln Sie die Sprungantwort des Systems im eingeschwungenen Zustand und transformieren Sie diese in den Zeitbereich.
- b) Berechnen sie den stationären Endwert der in a) ermittelten Sprungantwort.
- c) Betrachten Sie für die Übertragungsfunktion des Systems einen Standardregelkreis mit einem P-Regler  $G_R(s) = K_R$ . Ermitteln Sie die Sprungantwort des geschlossenen Regelkreises.
- d) Berechnen Sie den station¨aren Endwert des geschlossenen Regelkreises in Abhängigkeit von  $K_R$  und bewerten Sie das Ergebnis im Hinblick auf die stationäre Genauigkeit eines Regelkreises.

## Lösung Aufgabe 2.

a) Ermittelt werden kann die Sprungantwort, indem das System mit einem Einheitssprung  $u(t) = 1(t)$  beaufschlagt wird. Die Laplace Transformierte des Einheitssprunges beträgt

$$
U(s) = \frac{1}{s} \, .
$$

Laut Aufgabenstellung kann das System als eingeschwungen betrachtet werden. Somit sind alle Eigenbewegungen abgeklungen und es muss nur der Teil

$$
Y(s) = \underbrace{\frac{2}{s^3 + 6s^2 + 11s + 6}}_{G(s)} \cdot U(s)
$$

betrachtet werden, wobei  $G(s)$  die Übertragungsfunktion des Systems darstellt. Die Sprung-

antwort  $H(s)$  für diesen Fall ergibt sich dann zu

$$
H(s) = \frac{2}{s^3 + 6s^2 + 11s + 6} \cdot \underbrace{\frac{1}{s}}_{U(s)} = \frac{2}{(s+1)(s+2)(s+3)s}.
$$

Gesucht ist die Sprungantwort  $h(t)$  im Zeitbereich, weshalb dieser Ausdruck nun noch in den Zeitbereich zurück transformiert werden muss. Da  $H(s)$  in dieser Form keine Entsprechung in der Korrespondenz-Tafel hat, muss der Term durch eine Partialbruchzerlegung zunächst in bekannte Korrespondenzen zerlegt werden. Es bietet sich hier die folgende Zerlegung an

$$
\frac{2}{(s+1)(s+2)(s+3)s} = \underbrace{\frac{A}{s}}_{\text{Nr.1}} + \underbrace{\frac{B}{s+1}}_{\text{Nr.3}} + \underbrace{\frac{C}{s+2}}_{\text{Nr.3}} + \underbrace{\frac{D}{s+3}}_{\text{Nr.3}}.
$$

Für den Koeffizientenvergleich wird der rechte Teil auf den gleichen Nenner gebracht

$$
\frac{A(s + 1)(s + 2)(s + 3) + Bs(s + 2)(s + 3) + Cs(s + 1)(s + 3) + Ds(s + 1)(s + 2)}{(s + 1)(s + 2)(s + 3)s}
$$

und die beiden Zähler miteinander verglichen

$$
2 = A(s + 1)(s + 2)(s + 3) + Bs(s + 2)(s + 3) + Cs(s + 1)(s + 3) + Ds(s + 1)(s + 2).
$$

Durch gezieltes Auswerten des Zählers an bestimmten Punkten ergeben sich die Koeffizienten zu

$$
s = 0 \rightarrow 2 = A(1 \cdot 2 \cdot 3)
$$
  
\n
$$
\Leftrightarrow 2 = 6A
$$
  
\n
$$
\Leftrightarrow A = \frac{1}{3},
$$
  
\n
$$
s = -1 \rightarrow 2 = B(-1)(-1+2)(-1+3)
$$
  
\n
$$
\Leftrightarrow 2 = -2B
$$
  
\n
$$
\Leftrightarrow B = -1,
$$
  
\n
$$
s = -2 \rightarrow 2 = C(-2)(-2+1)(-2+3)
$$
  
\n
$$
\Leftrightarrow 2 = 2C
$$
  
\n
$$
\Leftrightarrow C = 1,
$$
  
\n
$$
s = -3 \rightarrow 2 = D(-3)(-3+1)(-3+2)
$$
  
\n
$$
\Leftrightarrow 2 = -6D
$$
  
\n
$$
\Leftrightarrow D = -\frac{1}{3}.
$$

Somit ergibt sich für die Sprungantwort

$$
H(s) = \frac{1}{3} \cdot \frac{1}{s} - \frac{1}{s+1} + \frac{1}{s+2} - \frac{1}{3} \cdot \frac{1}{s+3}.
$$

Diese lässt sich mit Hilfe der Laplace-Korrespondenztafel direkt zurück transformieren, sodass sich

$$
h(t) = \frac{1}{3}e^{-t} + e^{-2t} - \frac{1}{3}e^{-3t}
$$

als Lösung im Zeitbereich ergibt.

b) Der stationäre Endwert kann durch Anwenden des Endwertsatzes direkt zu

$$
h_{\infty} = \lim_{t \to \infty} h(t)
$$
  
=  $\lim_{s \to 0} s \cdot H(s) = \lim_{s \to 0} s \cdot G(s) \cdot \frac{1}{s}$   
=  $\lim_{s \to 0} \frac{2}{s^3 + 6s^2 + 11s + 6}$   
=  $\frac{2}{6} = \frac{1}{3}$ 

berechnet werden.

c) Es wird ein Standardregelkreis mit einem P-Regler  $G_R(s) = K_R$  betrachtet. Es ergibt sich zusammen mit der Übertragungsfunktion aus der Aufgabestellung

$$
G_v(s) = K_R \cdot \frac{2}{s^3 + 6s^2 + 11s + 6}
$$

$$
G_r(s) = 1
$$

Nach der Regel für das Zusammenfassen der Rückkopplung (negative Rückkopplung – Standardregelkreis) der Nenner der Gesamtübertragungsfunktion zu

$$
1 + G_0(s) = 1 + K_R \cdot \frac{2}{s^3 + 6s^2 + 11s + 6}
$$
  
= 
$$
\frac{s^3 + 6s^2 + 11s + 6 + 2K_R}{s^3 + 6s^2 + 11s + 6}
$$
,

und die Gesamtubertragungsfunktion zu ¨

$$
G(s) = \frac{G_0(s)}{1 + G_0(s)}
$$
  
= 
$$
\frac{2K_R}{s^3 + 6s^2 + 11s + 6} \cdot \frac{s^3 + 6s^2 + 11s + 6}{s^3 + 6s^2 + 11s + 6 + 2K_R}
$$
  
= 
$$
\frac{2K_R}{s^3 + 6s^2 + 11s + 6 + 2K_R}.
$$

Die Sprungantwort ergibt sich dann direkt zu

$$
H(s) = G(s) \cdot \frac{1}{s}
$$
  
= 
$$
\frac{2K_R}{s(s^3 + 6s^2 + 11s + 6 + 2K_R)}
$$

d) Der stationäre Endwert der Sprungantwort kann dann analog zur Aufgabe b) direkt mit dem Endwertsatz ermittelt werden

$$
h_{\infty} = \lim_{s \to 0} s \cdot H(s)
$$
  
= 
$$
\lim_{s \to 0} s \cdot \frac{2K_R}{s(s^3 + 6s^2 + 11s + 6 + 2K_R)}
$$
  
= 
$$
\lim_{s \to 0} \frac{2K_R}{s^3 + 6s^2 + 11s + 6 + 2K_R}
$$
  
= 
$$
\frac{2K_R}{6 + 2K_R}
$$
  
= 
$$
\frac{K_R}{3 + K_R}.
$$

Da der vorgegebene Sollwert bei einer Sprungantwort  $1$ ist, kann in diesem Fall eine stationäre Genauigkeit ( $y_{soll} = y,e = 0$ ) nur mit einer unendlich großen Verstärkung  $K_R$  erreicht werden. Da dies technisch nicht realisierbar ist, ist mit einem P-Regler in diesem Fall eine stationäre Genauigkeit nicht erreichbar.